## SAP ABAP table BAPI\_INCINV\_CREATE\_MATERIAL {Transfer Struct.: Material Posting Incoming Invoice (Create)}

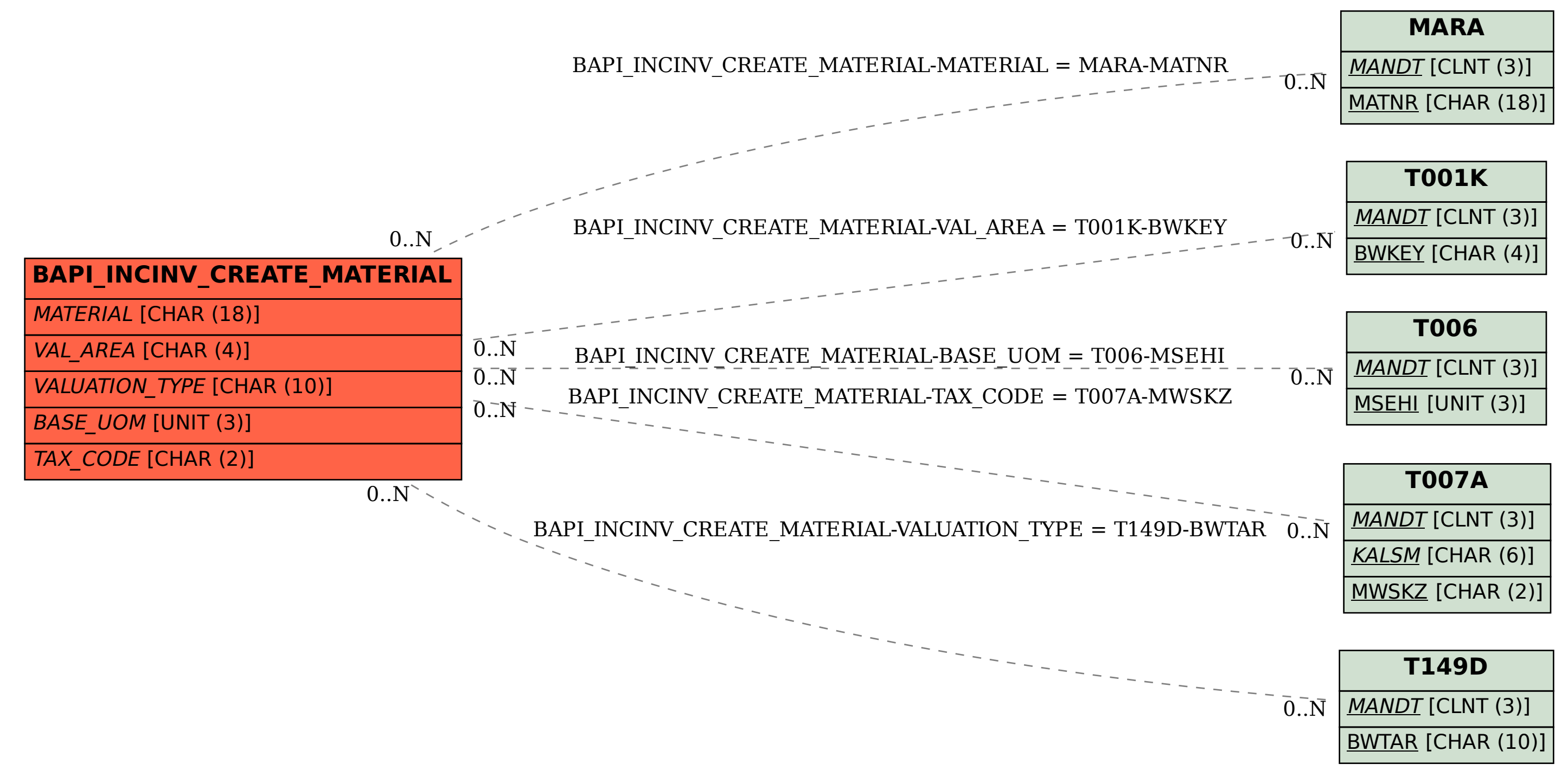